# **QGIS Application - Bug report #7551 Make icon theme "gis" the default**

*2013-04-08 08:01 PM - William Kyngesburye*

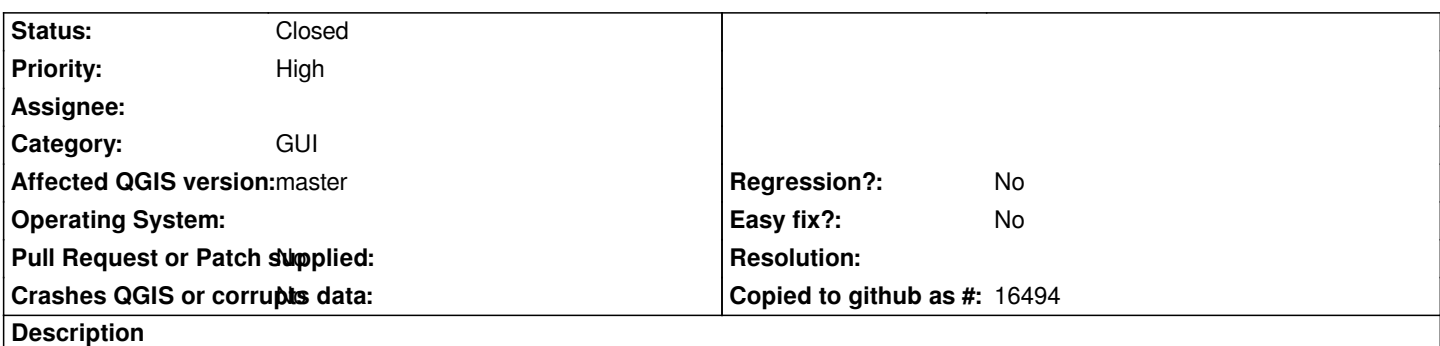

*Select by Expression tool does not have an icon, it's just text. Makes it impossible to dock Attributes toolbar in vertical orientation without wasting space.*

### **History**

## **#1 - 2013-04-08 10:44 PM - Matthias Kuhn**

*It has an icon in the gis icon theme. As this is going to be the standard theme for 2.0 I'm not sure about the policy and future of the current default icon theme. Of course it would be very easy to just copy it over.*

#### **#2 - 2013-04-13 10:20 AM - William Kyngesburye**

*Maybe with 2.0 being so close, the gis theme should be made default* **now***?*

#### **#3 - 2013-04-13 04:51 PM - Nathan Woodrow**

*I agree make it the default now so we can find any issues with it before release.*

#### **#4 - 2013-04-15 08:38 AM - Matthias Kuhn**

*- Subject changed from select by expression missing toolbar icon to Make icon theme "gis" the default*

*Agreed. This should be changed ASAP.*

#### **#5 - 2013-04-15 08:44 AM - Larry Shaffer**

*Hi,*

*I can start this today, if no one is already on it. If there is, please speak up so we don't double-up on dev time at this point. Thanks.*

## **#6 - 2013-04-15 08:04 PM - Larry Shaffer**

*- Status changed from Open to Closed*

*Done with commit commit:121e4fec (large)*

*Please reopen if needed.*